# Inverter

# Communication protocol

Ver:1.01

#### Summary

This file describes the inverter communication protocol. This protocol complies with the standard Modbus RTU protocol. The default device address is 0x01.

#### Hardware resources

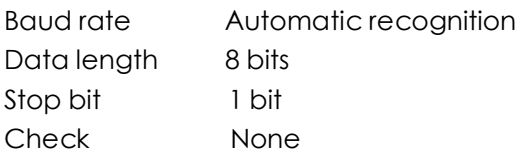

## Automatic baud rate

The device's baud rate recognition range is: 2400Bps-28800Bps (default: 9600Bps)

Recognition principle: Every time the device is turned on, the last saved baud rate is read, and the baud rate at this time is unlocked. Device will detect the data of the communication port during identification, calculate the baud rate based on the data, and configure the baud rate of the device to prepare for the next data reception, lock the baud rate when the correct data is received, and save the baud rate identified this time It can be used directly when the machine is turned on next time, and then turn off the automatic baud rate.

Note: The condition for correctly identifying the baud rate is that the wiring must be correct, the device address must be correct, and the verification data must be correct setting.

RS232 port connection RS485 port connection computer inverter computer inverter

# Register map, read function, code 0x03

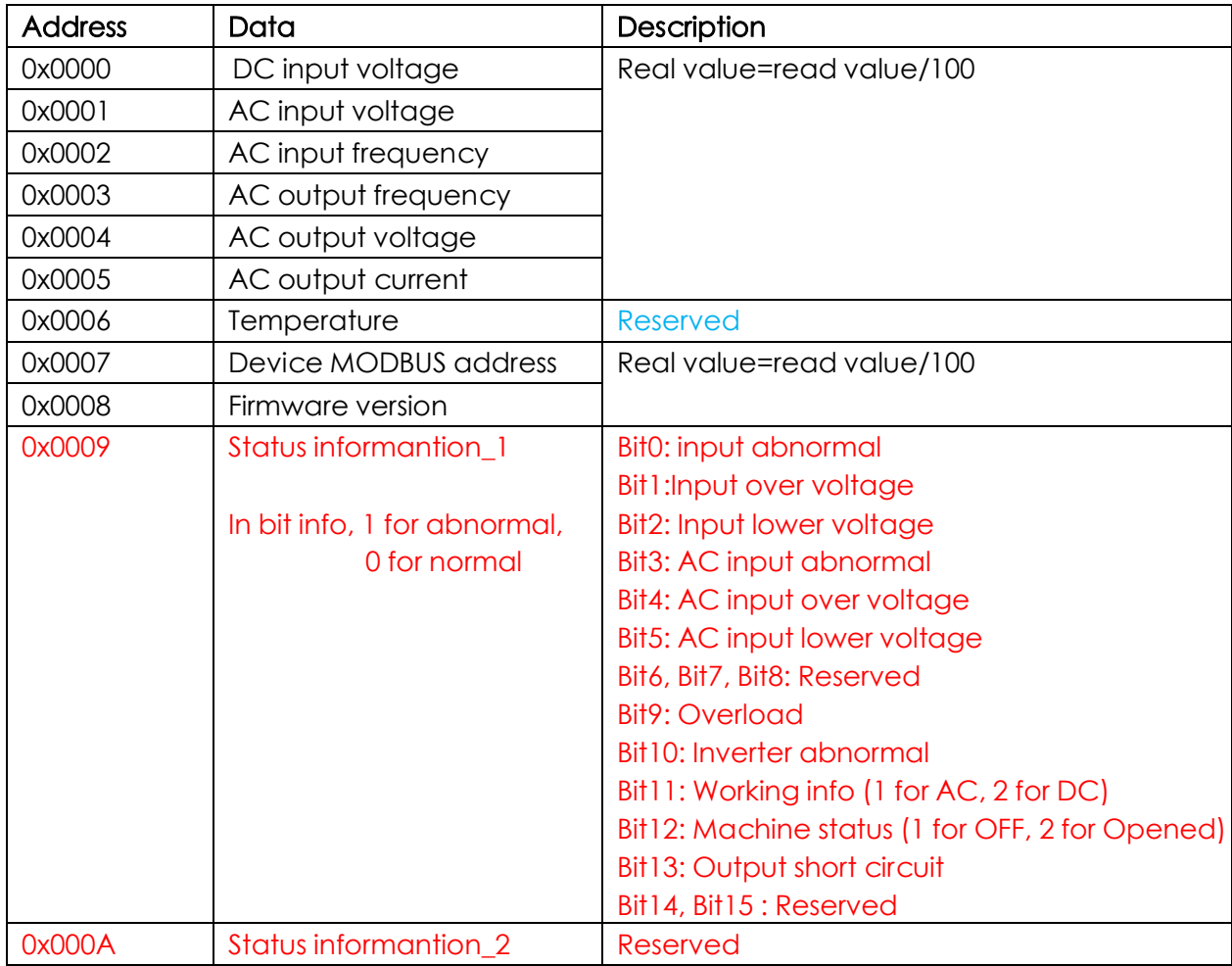

# Register map, Write function, code 0x06

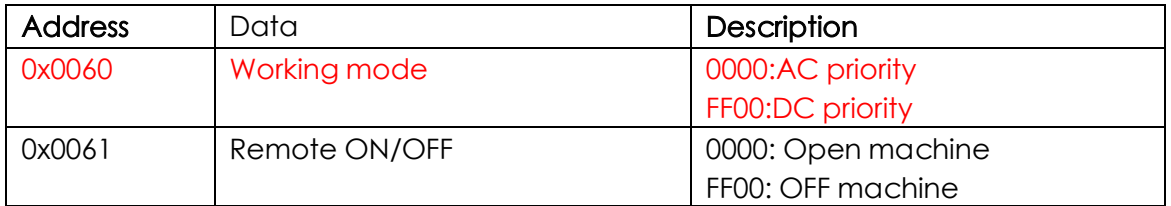

#### Example:

-----------------------------------------------------------------

### Read DC input voltage

Host send command

01 03 00 00 00 01 CRC

Machine response

01 03 02 12 E0 CRC

DC voltage = 0x12E0=4832/100=48.32V

-----------------------------------------------------------------

# Set remote turn OFF the inverter

Host send command

01 06 00 60 FF 00 CRC

Machine response

01 06 00 60 FF 00 CRC

Notes: this function need open the machine main power switch